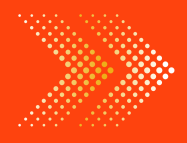

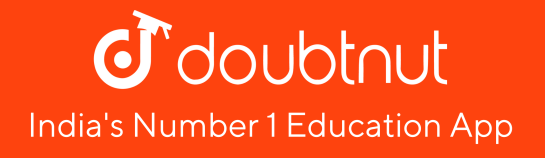

## **MATHS**

# BOOKS - S [CHAND](https://doubtnut.app.link/MVcbJvrhfnb)

# सांख्यिकी आकड़ों का [आलेखी](https://doubtnut.app.link/MVcbJvrhfnb) निरूपण

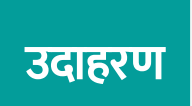

#### 1. निम्न सरणी में कारखाने में काम करने वाली मजदूर और

उनकी मजदूरी रुपयों में दी है

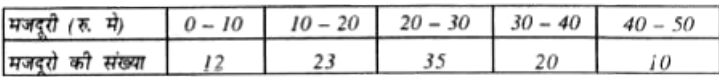

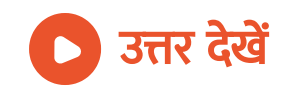

#### 2. [सरणी](https://dl.doubtnut.com/l/_CyCSQTcoQwxi) में , 50 छात्रों द्वारा प्रवेश - परीक्षा में प्राप्त अंक निम्न

प्रकार हैं :-

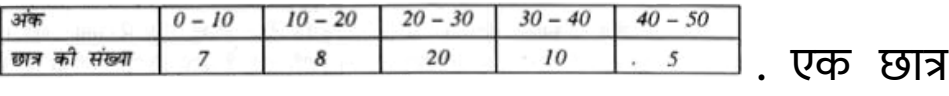

द्वारा प्राप्त माध्य अंक ज्ञात करे ।

वीडियो उत्तर देखें

#### 3. एक कंपनी के कार्यकर्ताओं की ऊँचाईयाँ निम्न है :-

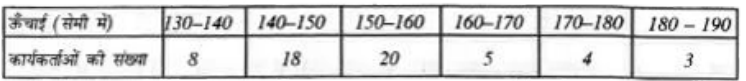

[बहुलक](https://dl.doubtnut.com/l/_Z2eRZHGNnhKc)

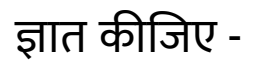

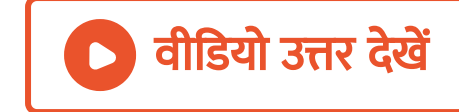

#### 4. 50 कार्यकर्ताओं की दैनिक मजदूरी नीचे दी गयी है |

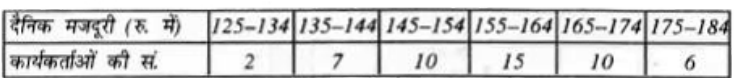

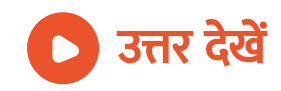

#### 5. कक्षा 9 अर्ध वार्षिक परीक्षा में छात्रों द्वारा कुल प्राप्त अंकों

के वितरण से [आयत](https://dl.doubtnut.com/l/_1guVXCg59wGk) चित्र की रचना कीजिए

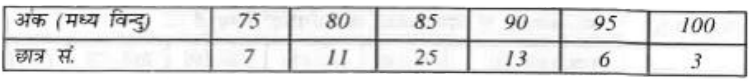

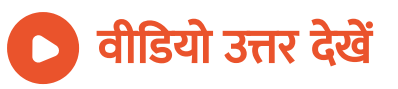

#### 6. निम्नलिखित आकड़ों के लिए , एक आयत चित्र और

#### बारम्बारता [बहुभुज](https://dl.doubtnut.com/l/_77AsvBMzMZn5) बनाइए :-

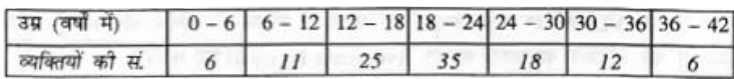

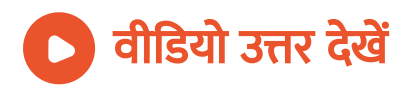

### 7. निम्नलिखित आकड़ों के लिए , एक आयत चित्र और

#### बारम्बारता [बहुभुज](https://dl.doubtnut.com/l/_YNpRdGVDFPoG) बनाइए :-

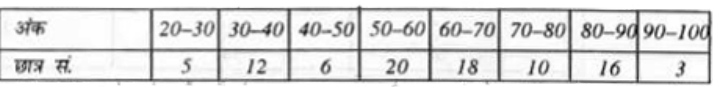

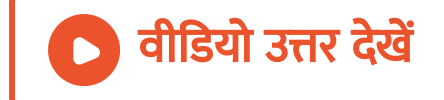

# 8. निम्नलिखित आकड़ों से बारम्बारता [बहुभुज](https://dl.doubtnut.com/l/_khBUtU6JFAlr) की रचना

#### कीजिए :-

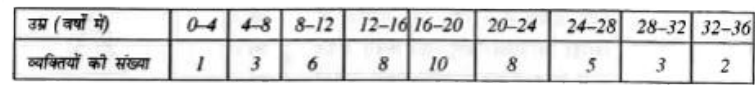

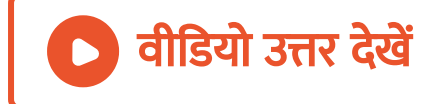

9. निम्नलिखित सारणी में एक स्कूल के कक्षा 9 के विधार्थियों की बौद्धिक क्षमता (I.Q.) का वितरण दिया है , इन आकड़ों से बारम्बारता [बहुभुज](https://dl.doubtnut.com/l/_sEHFhKbOkXmD) बनाइए :-

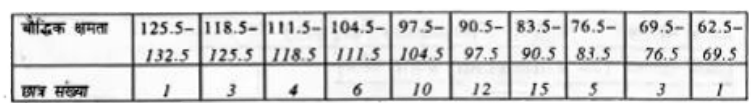

## वीडियो उत्तर देखें

### 10. निम्नलिखित [आकड़ों](https://dl.doubtnut.com/l/_ilZ4xHiTWiTw) से संचयी बारम्बारता वक्र या तोरण

#### आरेखित कीजिए :-

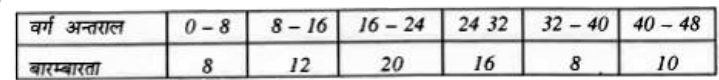

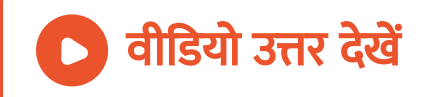

## 11. निम्नलिखित [आकड़ों](https://dl.doubtnut.com/l/_hYCBysUtERes) से संचयी बारम्बारता वक्र तोरण

#### आरेखित

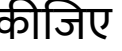

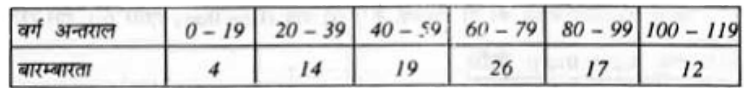

<sup>।</sup> वीडियो उत्तर देखें

# 12. मेडिकल प्रवेश परीक्षा 230 उम्मीदवारों द्वारा प्राप्त अंकों

का बारम्बारता बंटन निम्न है| [आकड़ों](https://dl.doubtnut.com/l/_lQ2vJwScc0yT) से संचयी बारम्बारता

#### वक्र तोरण आरेखित कीजिए :- :-

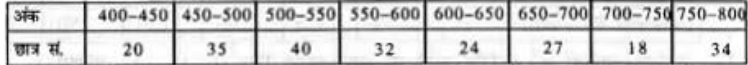

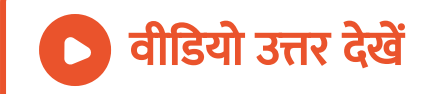

#### 13. निम्नलिखित दशाओं के लिए तापमान -समय [आरेख](https://dl.doubtnut.com/l/_7DMIHzgxyqI1)

#### बनाइए -

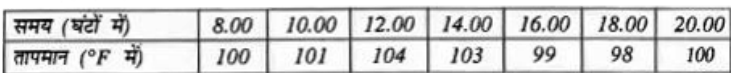

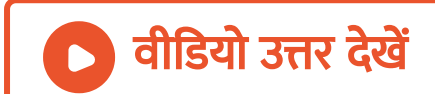

#### 14. निम्नलिखित के लिए समय -तापमान [आरेख](https://dl.doubtnut.com/l/_sdiSH0taGbYu) बनाइए :-

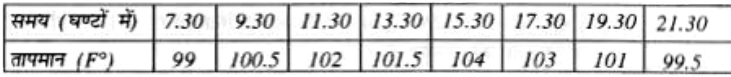

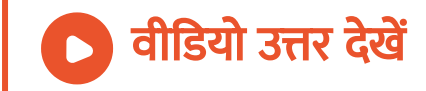

15. दी गई सारणी निश्चित तापमान पर निश्चित द्रव्यमान की गैस के आयतन ( ) में ) में दाब परिवर्तन के कारण होने वाले परिवर्तन को दर्शाती है |दाब -[आयतन](https://dl.doubtnut.com/l/_9A6HNQiGeIe2) आरेख बनाडए $:$ 3 )

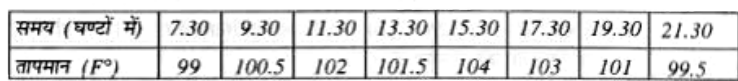

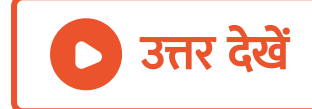

16. 10 ग्रा ऑक्सीजन गैस के  $25^{\,\circ}$   $C$  पर विभिन्न दाबों (वायु दाब) पर संगत [आयतन](https://dl.doubtnut.com/l/_4wd5LrmykzPm) (ली में) निम्न सरणी में दिखाया गया

### है | दाब -[आयतन](https://dl.doubtnut.com/l/_4wd5LrmykzPm) आरेख बनाइए :-

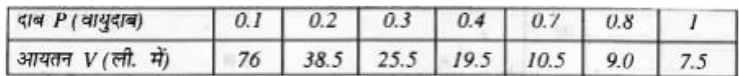

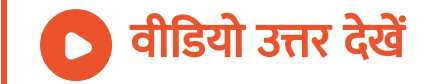

#### 17. निम्नलिखित [आकड़ों](https://dl.doubtnut.com/l/_Y3tCwM8DLhuC) से वेग -समय ग्राफ बनाइए :-

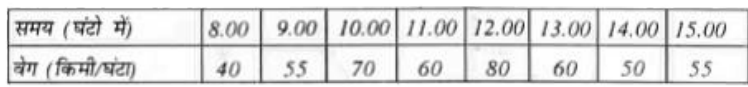

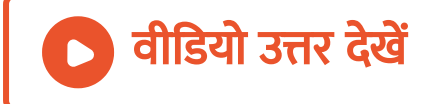

18. एक स्वचालित लिफ्ट की प्रथम 30 सेकंड में चाल 0 से 40 सेमी /से बढ़ जाती है। तब यह 20 [सेकंड](https://dl.doubtnut.com/l/_OZVBwLLbeYI6) नियत चाल से चलती है। अंतिम 40 सेकंड में लिफ्ट स्थिर हो जाती है। इन बातों से चाल -समय ग्राफ बनाइए और इसका प्रयोग लिफ्ट द्वारा स्थिर चली गई दुरी ज्ञात करने में कीजिए। लिफ्ट की [औसत](https://dl.doubtnut.com/l/_OZVBwLLbeYI6) चाल ज्ञात भी कीजिए।

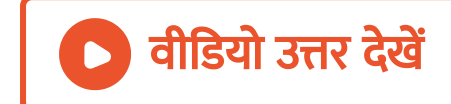

#### <u>अभ्यास 32 2</u>

#### 1. एक धातु की गेंद को गर्म कर विभिन्न अंतरालों पर [उसका](https://dl.doubtnut.com/l/_q9ONLSry4dWG)

तापमान ज्ञात किया , जैसा कि सरणी में दिखाया गया है :-

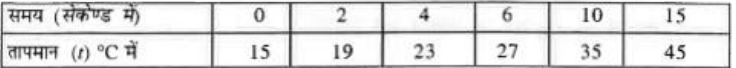

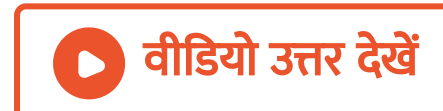

#### समय t = 12 सेकंड पर गेंद का तापमान क्या है ?

#### समय - ताप ग्राफ खींचिए और निम्न प्रश्नों का उत्तर दीजिए :-

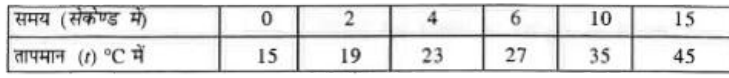

तापमान ज्ञात किया , जैसा कि सरणी में दिखाया गया है :-

2. एक धातु की गेंद को गर्म कर विभिन्न अंतरालों पर [उसका](https://dl.doubtnut.com/l/_7Dx63TcAidQx)

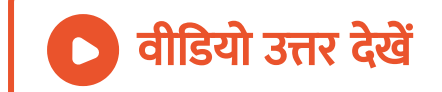

समय t = 5 [सेकंड](https://dl.doubtnut.com/l/_q9ONLSry4dWG) पर गेंद का तापमान क्या है ?

समय - ताप ग्राफ खींचिए और निम्न प्रश्नों का उत्तर दीजिए :-

## 3. एक धातु की गेंद को गर्म कर विभिन्न अंतरालों पर [उसका](https://dl.doubtnut.com/l/_lRakDC2dkRRG)

तापमान ज्ञात किया , जैसा कि सरणी में दिखाया गया है :-

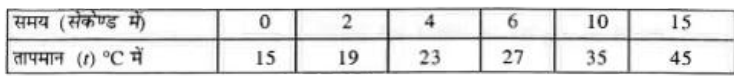

समय - ताप ग्राफ खींचिए और निम्न प्रश्नों का उत्तर दीजिए :-

कितने समय बाद गेंद का तापमान  $40^{\circ}$   $C$  हो जायेगा ?

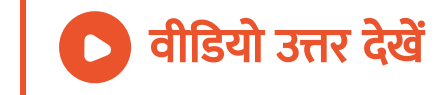

### 4. एक धातु की गेंद को गर्म कर विभिन्न अंतरालों पर [उसका](https://dl.doubtnut.com/l/_1QIRTWnC9426)

तापमान ज्ञात किया , जैसा कि सरणी में दिखाया गया है :-

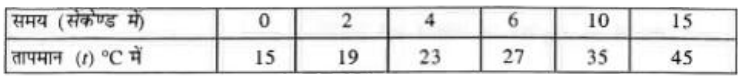

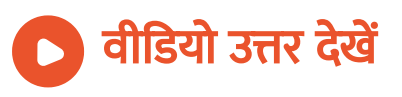

#### समय  $t = 7$  मिनट पर ताप मान क्या होगा ?

ग्राफ का प्रयोग निम्न प्रश्नों का उत्तर देने में कजिए : -

समय ताप मान ग्राफ t=0 से t=15 मिनट बनाइए। अपने

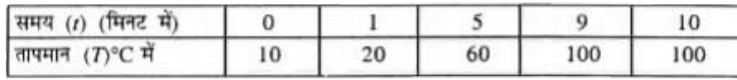

समयान्तरालों पर [उसका](https://dl.doubtnut.com/l/_EHNBj6LFv3Yi) तापमान निम्न प्रकार देखा गया :-

5. एक निश्चित जल कि मात्रा को गर्म कर विभिन्न

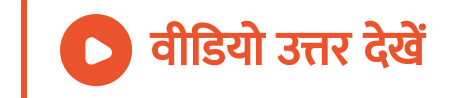

तापमान  $T=55^{\circ}$ C पर [समय](https://dl.doubtnut.com/l/_1QIRTWnC9426) क्या होगा ?

समय - ताप ग्राफ खींचिए और निम्न प्रश्नों का उत्तर दीजिए :-

#### 6. एक निश्चित जल कि मात्रा को गर्म कर विभिन्न

समयान्तरालों पर [उसका](https://dl.doubtnut.com/l/_lLbeRe45zYqh) तापमान निम्न प्रकार देखा गया :-

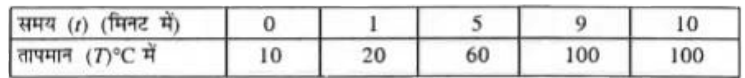

समय ताप मान ग्राफ t=0 से t=15 मिनट बनाइए। अपने

ग्राफ का प्रयोग निम्न प्रश्नों का उत्तर देने में कजिए : -

12 मिनट बाद ताप मान क्या है ?

वीडियो उत्तर देखें

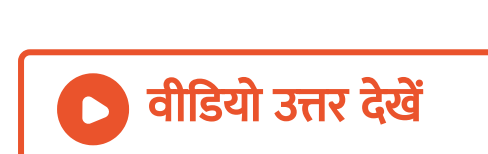

? ऐसा क्यों होगा ?

कितने समय तक गर्म करने के बाद तापमान स्थिर हो जायेगा

ग्राफ का प्रयोग निम्न प्रश्नों का उत्तर देने में कजिए : -

समय ताप मान ग्राफ t=0 से t=15 मिनट बनाइए। अपने

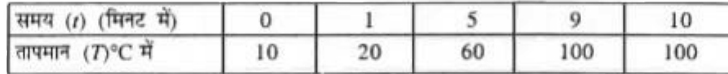

समयान्तरालों पर [उसका](https://dl.doubtnut.com/l/_9J1ILeHa7IKR) तापमान निम्न प्रकार देखा गया :-

7. एक निश्चित जल कि मात्रा को गर्म कर विभिन्न

9. एक कार 5.00 बजे से [चलकर](https://dl.doubtnut.com/l/_c0OLM32dwnx1) , 16 घण्टे कि लम्बी यात्रा पर जा रही है। विभिन्न घंटों पर कार कि चाल नीचे दी गयी है

# वीडियो उत्तर देखें

कितने मिनट बाद तापमान 70 ∘ C होगा ?

ग्राफ का प्रयोग निम्न प्रश्नों का उत्तर देने में कजिए : -

समय ताप मान ग्राफ t=0 से t=15 मिनट बनाइए। अपने

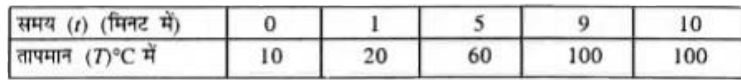

समयान्तरालों पर [उसका](https://dl.doubtnut.com/l/_cR9eBJFH6FxQ) तापमान निम्न प्रकार देखा गया :-

8. एक निश्चित जल कि मात्रा को गर्म कर विभिन्न

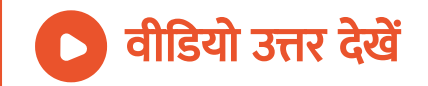

 $\overline{30}$ 

 $45$ 

समय (घण्टों में) चाल (किमी/घण्टा)

 $70$ 

 $\overline{50}$ 

 $\overline{45}$ 

40

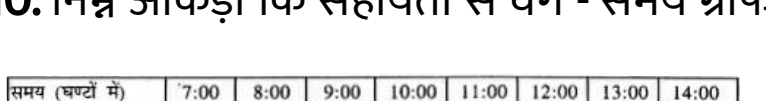

 $50$ 

60

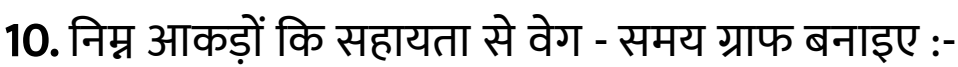

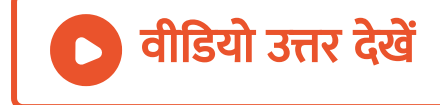

#### निम्न [आकड़ों](https://dl.doubtnut.com/l/_c0OLM32dwnx1) कि सहायता से वेग - समय ग्राफ बनाइए :-

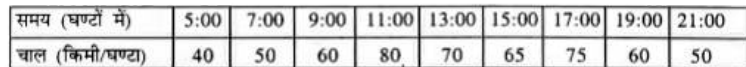

11. एक लड़का घर से 5 किमी दूर स्थिर बाजार जाता है। वह अपने घर से सुबह 7 बजे से चलकर 1 घण्टे में बाजार पहुँच जाता है। बाजार में वह 45 मिनट [रूककर](https://dl.doubtnut.com/l/_WSb64OJjO5UK) बस द्वारा 9 : 00 बजे पर पहुँचता है। एक समय दुरी ग्राफ बनाइए जो उसकी यात्रा को प्रदर्शित करे और निम्न प्रश्नों का उत्तर दीजिए :-वह किस समय बाजार पहुँचा ?

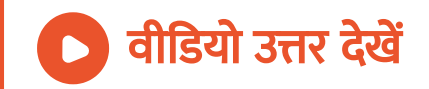

12. एक लड़का घर से 5 किमी दूर स्थिर बाजार जाता है। वह अपने घर से सुबह 7 बजे से चलकर 1 घण्टे में बाजार पहुँच जाता है। बाजार में वह 45 मिनट [रूककर](https://dl.doubtnut.com/l/_40LzZB6OS735) बस द्वारा 9 : 00 बजे पर पहुँचता है। एक समय दुरी ग्राफ बनाइए जो उसकी यात्रा को प्रदर्शित करे और निम्न प्रश्नों का उत्तर दीजिए :-

उसकी चाल क्या थी ?

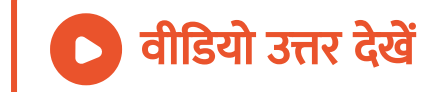

13. एक लड़का घर से 5 किमी दूर स्थिर बाजार जाता है। वह अपने घर से सुबह 7 बजे से चलकर 1 घण्टे में बाजार पहुँच जाता है। बाजार में वह 45 मिनट [रूककर](https://dl.doubtnut.com/l/_rQoAlBwluPzI) बस द्वारा 9 : 00 बजे पर पहुँचता है। एक समय दुरी ग्राफ बनाइए जो उसकी यात्रा को प्रदर्शित करे और निम्न प्रश्नों का उत्तर दीजिए :-

किस समय तक वह बाजार रुका ?

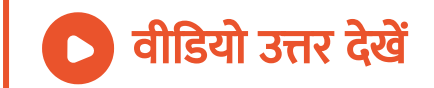

14. एक लड़का घर से 5 किमी दूर स्थिर बाजार जाता है। वह अपने घर से सुबह 7 बजे से चलकर 1 घण्टे में बाजार पहुँच जाता है। बाजार में वह 45 मिनट [रूककर](https://dl.doubtnut.com/l/_d8LZY13LJiOj) बस द्वारा 9 : 00 बजे पर पहुँचता है। एक समय दुरी ग्राफ बनाइए जो उसकी यात्रा को प्रदर्शित करे और निम्न प्रश्नों का उत्तर दीजिए :-बस द्वारा कितनी लम्बी यात्रा की ?

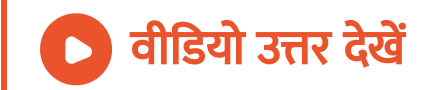

15. एक लड़का घर से 5 किमी दूर स्थिर बाजार जाता है। वह अपने घर से सुबह 7 बजे से चलकर 1 घण्टे में बाजार पहुँच जाता है। बाजार में वह 45 मिनट [रूककर](https://dl.doubtnut.com/l/_vl5zxtbOLnoN) बस द्वारा 9 : 00 बजे पर पहुँचता है। एक समय दुरी ग्राफ बनाइए जो उसकी यात्रा को प्रदर्शित करे और निम्न प्रश्नों का उत्तर दीजिए :-

बस की चाल क्या थी।

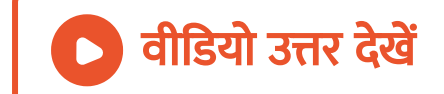

#### 16. दाब-आयतन ग्राफ दिये गये आँकड़ों से आरेखित कीजिए

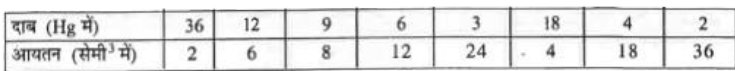

#### अपने ग्राफ से 24 Hg दाब पर [आयतन](https://dl.doubtnut.com/l/_kl6rMb7ejVmf) ज्ञात कीजिए ।

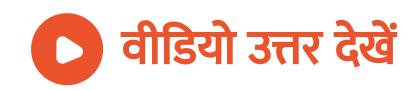

: